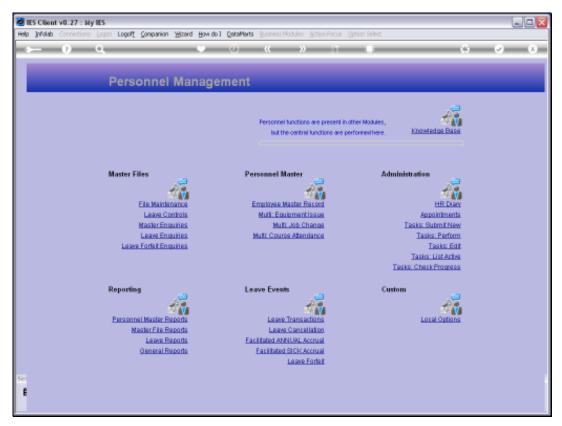

Slide 1 Slide notes: From the File Maintenance menu, we can reach the option to maintain the House Rates master file.

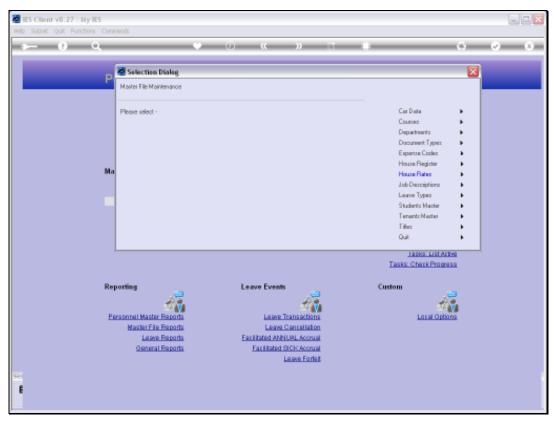

Slide 2 Slide notes: The House Rates master is in use only if we provide and manage Company Housing for our Employees.

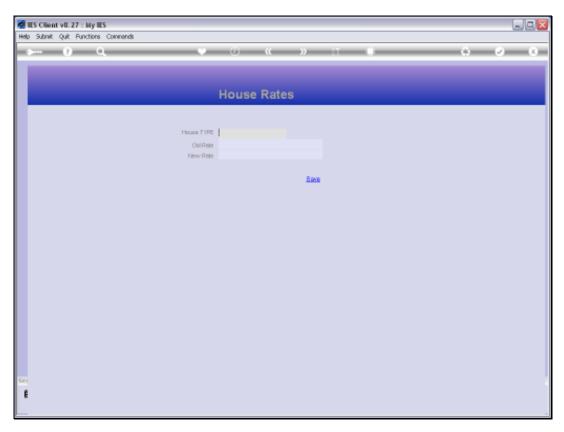

Slide 3 Slide notes:

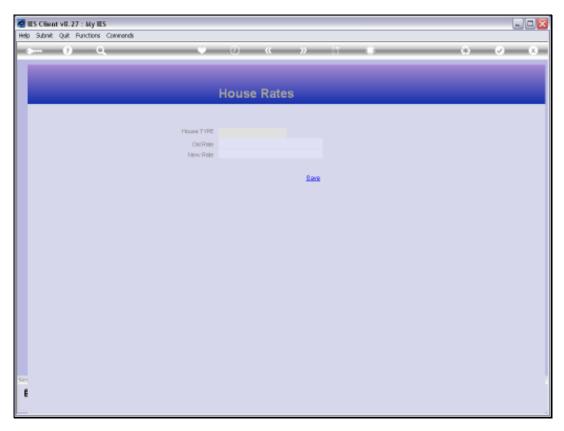

Slide 4 Slide notes:

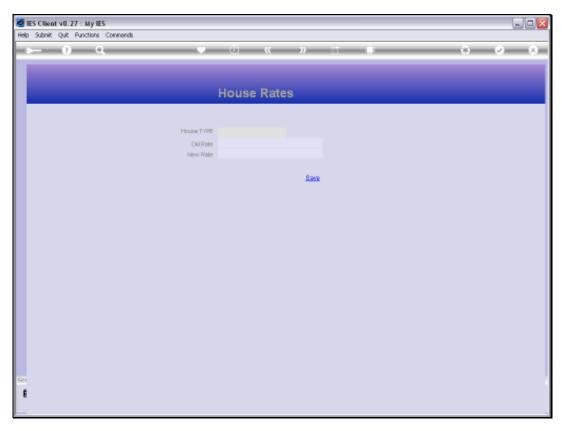

Slide 5 Slide notes:

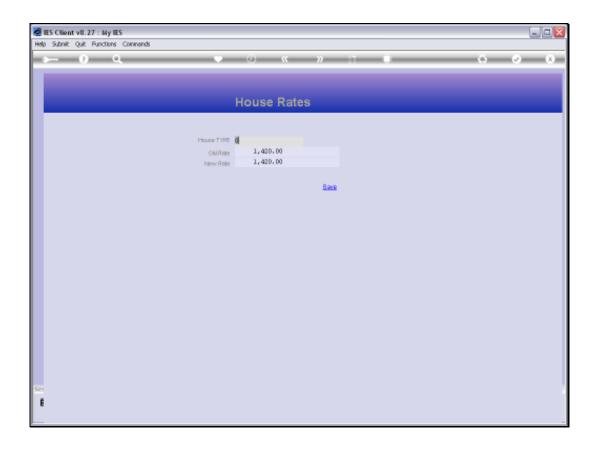

## Slide 6

Slide notes: The House Type is also the Key for the House Rates, and we may optionally record an old and new Rate. These Rates may be used for internal Costing, or in the case of Tenants indicate how much they are paying for the House. Every House on the Master is linked to a House Type here in the Rates Master.

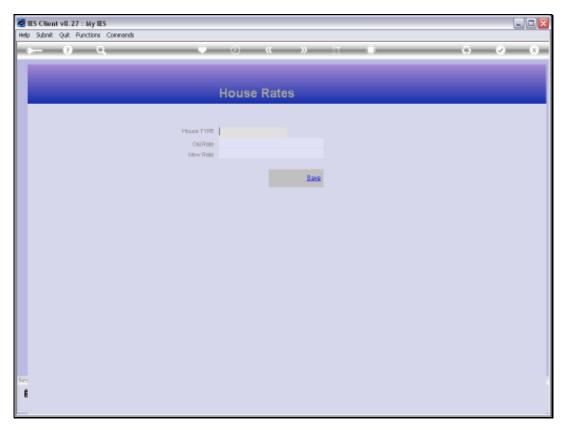

Slide 7 Slide notes: